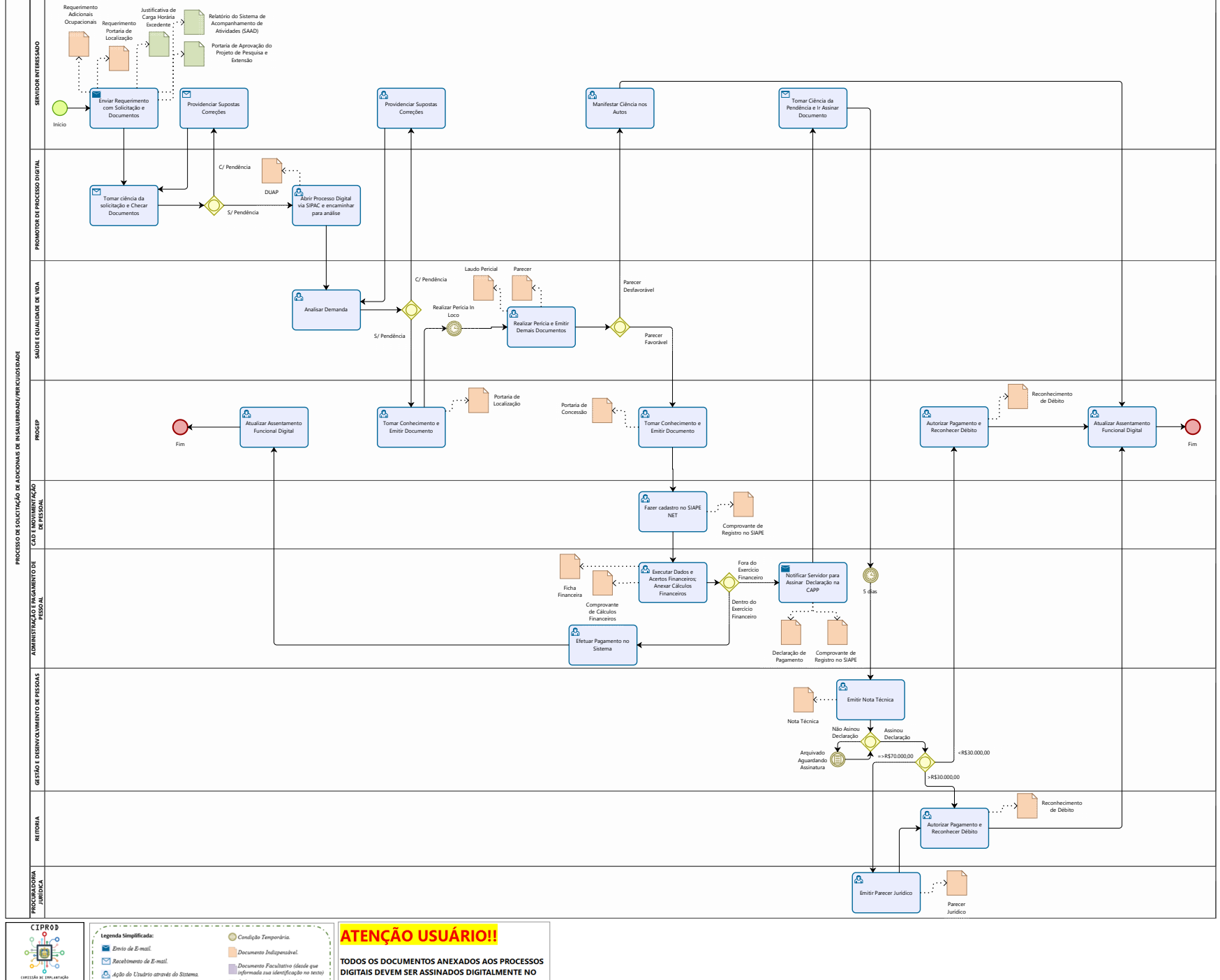

Indispensável e Aplicável de<br>acordo com a Demanda. SISTEMA SIPAC SEM NECESSIDADE DE IMPRIMIR E Somente um (1) Caminho pode ser direcionado. **Documento Sigiloso**. Duas ações ou mais são<br>executadas paralelamente.

Simboliza Prazos

Ação Automática do Sistema.

**ESCANEAR.(EXCETO QUANDO ENVOLVER AGENTES** EXTERNOS À INSTITUIÇÃO, EX: CONTRATO/ADITIVO). EDITE SEU DOCUMENTO E SALVE EM PDF PARA ANEXAR NO SISTEMA. QUANDO FOR O CASO.